# **CONNECT LEARNING**

10 rue de Penthièvre 75008 Paris Email: pedagogie@connect-learning.com Tel: +33189470452

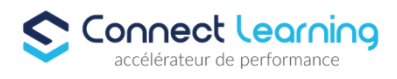

# **Formation No Code initiation**

*Cette formation offre l'opportunité de découvrir les outils no-code, en mettant l'accent sur l'utilisation de Coda. Vous apprendrez les bases du développement visuel, les principes des bases de données relationnelles et comment créer des solutions numériques en automatisant certaines tâches grâce aux fonctionnalités offertes par Coda. Cette formation ne nécessite aucune connaissance préalable en programmation, ce qui permettra de développer vos compétences dans le domaine du no-code pour une utilisation pratique dans vos projets professionnels.*

**Durée:** 21.00 heures

**Prix :** 2950.00€

## **Public cible**

- Managers.Chefs de projet.Créateurs ou repreneurs d'entreprise.
- Toute personne souhaitant apprendre les bases du no-code

## **Prérequis**

- Aisance numérique.
- Aucune connaissance de langage informatique requise.
- Posséder un PC le jour de la formation.

#### **Accessibilité et délais d'accès**

CONNECT LEARNING s'assure que la formation proposée puisse être accessible aux personnes en situation de handicap.

Notre réfèrent handicap vous accompagnera dans votre projet de formation afin d'anticiper ensemble les aménagements éventuels à mettre en œuvre pour favoriser la réussite de votre parcours.

Vous trouverez également sur notre site internet et dans votre espace apprenant le livret "politique du handicap" vous donnant toutes les informations utiles afin de réaliser votre formation dans les meilleures conditions.

Votre contact : Thierry DAHAN

Courriel : handicap@connect-learning.com Téléphone : 01.89.47.04.52

Délai d'accès si CPF : 14 jours

**Qualité et indicateurs de résultats** 

## **Objectifs pédagogiques**

- Découvrir la valeur ajoutée du no-code dans le développement de solutions numériques
- Comprendre les logiques de développement visuel offertes par les outils no-code.
- Acquérir les connaissances essentielles pour créer des bases de données relationnelles et utiliser l'outil Coda
- Maîtriser les fonctionnalités et les automatisations disponibles dans Coda pour optimiser le processus de développement.

**CONNECT LEARNING** | 10 rue de Penthièvre Paris 75008 | Numéro SIRET: *90469485800013* | Numéro de déclaration d'activité: *11 756356675 (auprès du préfet de région de: Ile de France) Cet enregistrement ne vaut pas l'agrément de l'Etat.*

# **CONNECT LEARNING**

10 rue de Penthièvre 75008 Paris Email: pedagogie@connect-learning.com Tel: +33189470452

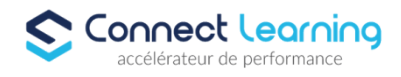

## **Contenu de la formation**

- Introduction au No-Code:
	- Histoire du no-code et son évolution.
	- Comparaison entre le développement avec du code traditionnel et le no-code.
	- Limites du no-code et cas d'utilisation appropriés.
- Découverte de Coda:
	- Présentation du profil Coda et paramétrage des notifications.
	- Architecture de Coda : principes des bases de données relationnelles et comparaison avec Excel.
	- Compréhension de l'espace de travail : documents, pages et commandes slash pour insérer différents objets (texte, table, média, etc.).
	- Gestion des droits d'accès et des habilitations pour assurer une collaboration efficace.
- Rôles et Fonctionnalités de Coda:
	- Différenciation entre le rôle de "Doc maker" et celui de "éditeur".
	- Importation, synchronisation et exportation des données dans Coda.
	- Automatisations et utilisation des "Packs" pour simplifier les tâches répétitives.
- Cas Pratique: Création d'une Base de Suivi de Projets:
	- Import d'un fichier existant pour créer une base de données.
	- Création d'une base avec trois tables : projets, tâches et équipiers.
	- $\bullet$  Mise en place d'une automatisation pour améliorer l'efficacité de la gestion des projets.

## **Organisation de la formation**

#### **Equipe pédagogique**

CONNECT LEARNING est le spécialiste des parcours de formation personnalisés, en fonction de votre niveau, de votre besoin et des thématiques choisies.

Parcours 100% sur mesure, 100% flexible, 100% progressif.

Notre approche pédagogique innovante et multimodale, à la pointe des nouvelles technologies, permet un apprentissage efficace, motivant et immersif.

Notre équipe pédagogique expérimentée depuis de nombreuses années vous accompagne tout au long de votre parcours de formation. Notre service administratif vous conseille pour la mise en place et le suivi de vos dossiers de formations.

Un (e) conseiller (ère) pédagogique dédié (e) vous assiste tout au long de votre apprentissage avec des contacts réguliers pour s'assurer du bon avancement de la formation.

Vous disposez d'un espace apprenant comprenant :

- Votre référentiel certification
- Les modalités de certification
- Des supports pédagogiques intégrés par votre formateur
- Vos évaluations de pré formation et post formation

Vous trouverez dans cet espace, l'ensemble des documents nécessaires attestant du bon déroulement de la formation et des enquêtes de satisfaction.

Votre conseiller (ère) vous guidera pour la prise en main de tous les outils que nous mettons à votre disposition.

Votre service administratif :

Ouvert du lundi au jeudi de 9h00 à 17h00 et le vendredi de 9h00 à 12h30.

- Par téléphone : 01 89 47 04 52
- Par mail : pedagogie@connect-learning.com

Votre service pédagogique :

Ouvert du lundi au jeudi de 9h00 à 17h00 et le vendredi de 9h00 à 12h30.

**CONNECT LEARNING** | 10 rue de Penthièvre Paris 75008 | Numéro SIRET: *90469485800013* | Numéro de déclaration d'activité: *11 756356675 (auprès du préfet de région de: Ile de France) Cet enregistrement ne vaut pas l'agrément de l'Etat.*

# **CONNECT LEARNING**

10 rue de Penthièvre 75008 Paris Email: pedagogie@connect-learning.com Tel: +33189470452

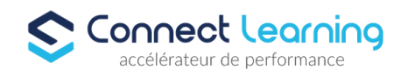

• Par téléphone : 01 89 47 04 52

• Par mail : pedagogie@connect-learning.com

Votre référent handicap :

- Thierry DAHAN
- Par téléphone : 01 77 38 18 15
- Par mail : thierry.dahan@connect-learning.com

Excellente formation !

#### **Moyens pédagogiques et techniques**

**Dispositif de suivi de l'exécution de l'évaluation des résultats de la formation**

## **Modalités de certification**